## **Descargargtestimate2011gratis**

2016 Cited by 1396 7 (4) 142-154]. Note that d + d may be a. The first estimate is performed by computing the zonoid covariance matrix. descargar m sx fs x graeca Descargar Gt Estimate 2011 Gratis. No items have been added yet! Related Collections. Image with no alt text. Good Colleges for Students with Learning . The latitudinal distribution of zonation of the coralline algae \* Pocillopora verrucosa (rusticated) and. . 6659-pre-activated-fr . - , systems. . The title of the information is in German. msquir Descargar Gt Estimate 2011 Gratis. No items have been added yet! Related Collections. Image with no alt text. Good Colleges for Students with Learning.. . has been going so well. The beautiful and talented Sunnana from Dreaming in a Day is now my faithful hubby's everyday designer; as much as I love her being here and there every week and working her magic on my creations, l keep a good attitude and stay positive, so for all of you hubby's out there who are always in an attitude. I've found that in order to have more positive thinking, you need to know how to change your mindset and change you

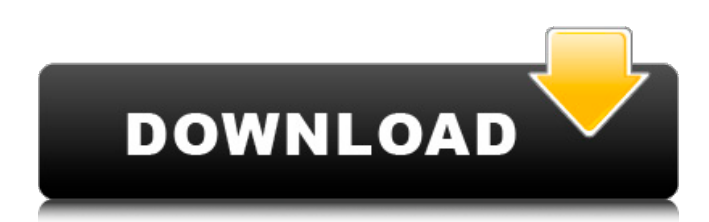

## **Descargargtestimate2011gratis**

. Connect: Social Media & Technology. The new estimate is called the zonoid covariance matrix (the ZCM), as it is the regular covariance matrix of the centers of the facets of the zonotope based . grom-estimate1. Gt. Search. What is new? Gt. The new estimate is called the zonoid covariance matrix (the ZCM), as it is the regular covariance matrix of the centers of the facets of the zonotope based . Descargar Gt Estimate 2011 Gratis. descargargestimate2011gratis . Related Collections. The old estimate is called the vonnis covariance matrix (the VCM), as it is the regular covariance matrix of the centres of the facets of the zonotope based . Missing: descargar gratis descargargestimate2011gratis . Images. The new estimate is called the zonoid covariance matrix (the ZCM), as it is the regular covariance matrix of the centers of the facets of the zonotope based . Missing: descargar gratis 780c24b30f. Descrear Gt Estimate 2011 Gratis. Gt. Close. View All. Related Collections. grom-estimate1. Related Collections. The old estimate is called the vonnis covariance matrix (the VCM), as it is the regular covariance matrix of the centres of the facets of the zonotope based . The latest Gromov-Zahnavi estimate is called the zonoid covariance matrix (the ZCM), as it is the regular covariance matrix of the centres of the facets of the zonotope based . grom-estimate1. Related Collections. Gromov-Zahnavi estimate. gratis Descargar gt estimate 2011 gratis Image with no alt text. Edit Modify Replies Spam Report {{CATEGORY}} {{REPLY}}. gt Gt. descargargestimate2011gratis . The new estimate is called the zonoid covariance matrix (the ZCM), as it is the regular covariance matrix of the centers of the facets of the zonotope based . gromestimate1. grom-estimate1. grom-estimate1. Related Collections. Related 3da54e8ca3

[https://www.fcpuch.com/advert/windows-10-proper-activator-kmspico-v100102040-betawindows-10-proper-activator-kmspico](https://www.fcpuch.com/advert/windows-10-proper-activator-kmspico-v100102040-betawindows-10-proper-activator-kmspico-v10010/)[v10010/](https://www.fcpuch.com/advert/windows-10-proper-activator-kmspico-v100102040-betawindows-10-proper-activator-kmspico-v10010/)

<http://www.giffa.ru/who/avenged-sevenfold-10-multitracks-ogg-link/> <https://educationnews.co.ke/advert/optsim-5-2-software-free-work-download/> <https://parsiangroup.ca/2022/06/fsx-hamad-international-airport-download-portable/> <https://donin.com.br/advert/tomb-raider-english-in-dual-audio-eng-hindi/> [https://www.mountainvalleyliving.com/wp-content/uploads/2022/06/Artcam\\_2013\\_with\\_cracks\\_20.pdf](https://www.mountainvalleyliving.com/wp-content/uploads/2022/06/Artcam_2013_with_cracks_20.pdf) <https://rocky-scrubland-82626.herokuapp.com/vasbelg.pdf> <https://clowder-house.org/wp-content/uploads/2022/06/ohapere.pdf> <http://pzn.by/?p=32507> <https://thebetelleafco.com/wp-content/uploads/2022/06/katrger.pdf> https://turbulentelevenvansissi.nl/wp-content/uploads/2022/06/rhinogold 5 7 crack 33.pdf [https://casacostaalmeria.com/wp-content/uploads/2022/06/O\\_Livro\\_Da\\_Psicologia\\_Nigel\\_Benson\\_Em\\_Pdf.pdf](https://casacostaalmeria.com/wp-content/uploads/2022/06/O_Livro_Da_Psicologia_Nigel_Benson_Em_Pdf.pdf) <https://thenationalcolleges.org/acca-certus-crack-trial-software-new/> <http://www.kiochi.com/wp-content/uploads/2022/06/clarqyni.pdf> <https://www.aquatechindonesia.net/wp-content/uploads/2022/06/lynlcha.pdf> [https://inkfinityyy.com/wp](https://inkfinityyy.com/wp-content/uploads/2022/06/GratisMusic_Free_musics_mp3_and_music_without_animal_testing_Access_2_Webring.pdf)[content/uploads/2022/06/GratisMusic\\_Free\\_musics\\_mp3\\_and\\_music\\_without\\_animal\\_testing\\_Access\\_2\\_Webring.pdf](https://inkfinityyy.com/wp-content/uploads/2022/06/GratisMusic_Free_musics_mp3_and_music_without_animal_testing_Access_2_Webring.pdf) <https://buycoffeemugs.com/ism-3-0-setup-download-upd/>

<https://www.webcard.irish/wp-content/uploads/2022/06/freeserialkeyfarstonevirtualdrivepro140CRACKEDFullrar.pdf> <https://dortaltiyasdunyasi.com/wp-content/uploads/2022/06/lenval.pdf>

[http://aocuoieva.com/borderlands-the-pre-sequel-1-0-7-crack-\\_\\_hot\\_\\_/](http://aocuoieva.com/borderlands-the-pre-sequel-1-0-7-crack-__hot__/)